Λειτουργίες

Υποστηρικτικές Διεύθυνση Προμηθειών<br>Δειτευργίας Λειτουργιών Παραγωγής

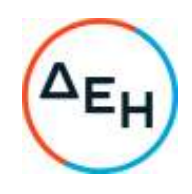

Αριθμός Πρόσκλησης: ΔΠΛΠ - 903245

Αντικείμενο:Προμήθεια ανταλλακτικού (εμβολοχιτώνιο) για τις μονάδες βάσης MAN B&W 9K60 MC-S No5(S.r No ML1522) και Νο6(S.r No ML1593) ισχύος 16,5 MW εκάστη του ΑΣΠ ΚΩ

## **ΣΥΜΠΛΗΡΩΜΑ Νο 8**

Με το παρόν Συμπλήρωμα Νο8 παρατείνεται η καταληκτική ημερομηνία υποβολής προσφορών:

## **ΝΕΑ ΚΑΤΑΛΗΚΤΙΚΉ ΗΜΕΡΟΜΗΝΙΑ ΚΑΙ ΩΡΑ ΥΠΟΒΟΛΗΣ ΠΡΟΣΦΟΡΩΝ: 12.04.2023 και ΩΡΑ 13:00**